# CSE 451 Section 4

Project 2 Design Considerations

#### **Overview**

#### • 4 major sections:

- File management
- File related system calls
	- open, close, read, write
- Process management
- Process related system calls
	- getpid, fork, exec, waitpid, exit

# File Management

- Need a per-process data structure to organize files a **file table**
- Things to consider:
	- What data structure will you use?
	- What will data structure entries hold?
	- How will it be synchronized?
- Hint: open files are represented by unique integer called a **file descriptor**

## File System Calls – open

- int open(const char \**filename*, int *flags*)
- Takes in a filename of file to open
- Flags determine read/write permissions and create/truncate details – refer to man pages
- Returns a non-negative file descriptor on success, -1 on failure
- Note: ignore the optional mode

## File System Calls – open

- File descriptors 0, 1, and 2 are reserved for stdin, stdout, and stderr respectively
- Attached to the console named ":con"
- OS/161 provides the virtual file system (vfs). It is a layer of abstraction between the os and file system
	- You only need to interact through the vfs
	- Carefully read through the files in kern/vfs
	- Carefully read through **vnode** code abstract representation of a file provided by OS/161

#### File System Calls – close

- int close(int *fd*)
- Takes in the file descriptor of the file to close.
- Things to consider:
	- Multiple processes may reference the same file.

#### File System Calls – read and write

- int read(int *fd*, void \**buf*, size\_t *buflen*)
- int write(int *fd*, const void \**buf*, size\_t *nbytes*)
- Read and write to the file given by file descriptor
- Depend on the use of uio and iovec structs to do the actually reading and writing
	- Look through loadelf.c to see how to use uio and iovec
	- uio structs represents a user or kernel space buffer
	- iovec structs are used for keeping track of I/O data in the kernel

### Process Management

- Need a way to keep track of processes running on your machine
- Processes are identified by a unique integer called the process id (**pid**)
- Things to consider:
	- What data structure will you use?
	- What will data structure entries hold?
		- Hint: address space, file tables, etc.
	- How will pids be uniquely assigned?
	- How will it be synchronized?

#### Process System Calls – fork

- pid\_t fork(void)
- Create a new process & thread, identical to the caller
- Child returns 0 and the parent returns the child's pid
- Things to consider:
	- How to copy/duplicate process related state
	- How to make child return 0 and behave exactly like the parent
		- Check out mips usermode() and enter forked process()
	- When a process makes a system call, where how does it know where to return?
		- It saves a return address on the trapframe
		- Trapframe needs to be copied!

#### Process System Calls – exec

- int execv(const char \**program*, char \*\**args*)
- Replaces the currently executing program with a newly loaded program image
- program: name of program to be run
- args: array of 0-terminated strings. The array itself should be terminated by a NULL pointer

#### Process System Calls – exec

- execv() is quite similar to runprogram() in syscall/runprogram.c.
- Remember to test running the shell after exec works!
- Most difficult part is copying in user arguments correctly.
	- User passes in pointers to the arguments  $-$  need to copyin both the pointers and strings.
	- Then correctly format and copyout the arguments onto the process's stack.
		- Need to adjust pointers so they point to the copied strings
		- Remember to word align pointers!
	- Look at vm/copyinout.c

#### Process System Calls – exec

• Exec should set up the process' stack to look like this example of passing in 2 arguments "ls foo"

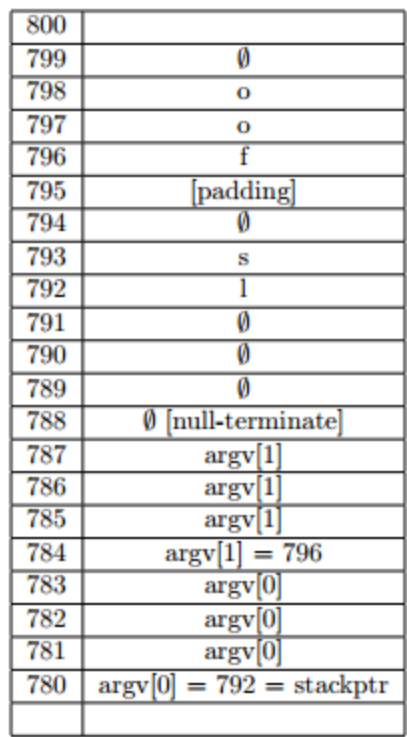

### Process System Calls – waitpid

- pid\_t waitpid(pid\_t *pid*, int \**status*, int *options*)
- Wait for the process specified by *pid* to exit
- Returns pid of process waiting on
- Status: return parameter for exit status
- Closely tied to pid management and synchronization
- Things to consider:
	- How can you make a parent wait for a child? What happens if a child tries to wait for its parent?
	- You may need to add data to stuct proc to support this

#### Process System Calls – \_exit

- void \_exit(int *exitcode*)
- Causes the current thread to exit
- Also closely tied to pid management and synchronization
- Things to consider:
	- What are resources we need to free?
	- Do we always free all resources?
	- When do we free the process itself?
	- What about the exit code?
	- Don't forget kill\_curthread()

#### General Advice

- Remember to check if kmalloc fails!
- Read syscall man pages and pay careful attention to the many errors that can be thrown
- Errors should be handled gracefully do not crash the OS
- You may need to increase your system's memory (again) in order for fork and exec to work

#### References

- Slides / Tutorial pages from Harvard:
	- [http://www.eecs.harvard.edu/~margo/cs161/resources/sections/](http://www.eecs.harvard.edu/~margo/cs161/resources/sections/2013-MMM-ASST2.pdf) 2013-MMM-ASST2.pdf
	- [http://www.eecs.harvard.edu/~margo/cs161/resources/sections/](http://www.eecs.harvard.edu/~margo/cs161/resources/sections/2013-mxw-a2.pdf) 2013-mxw-a2.pdf